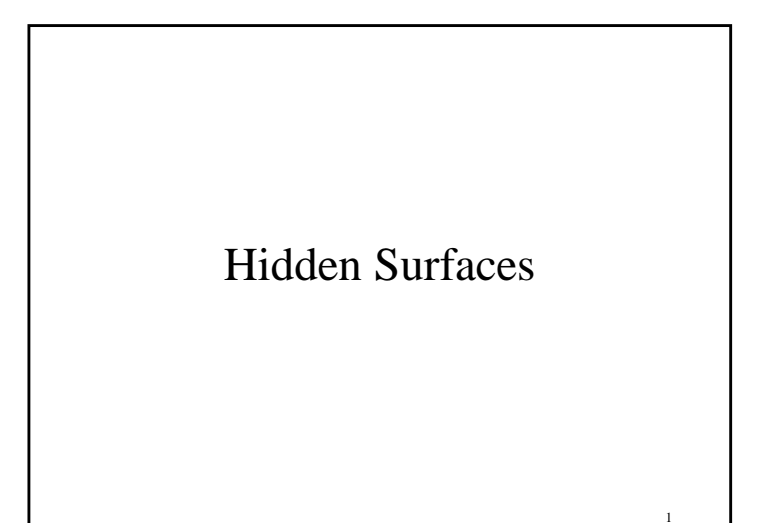

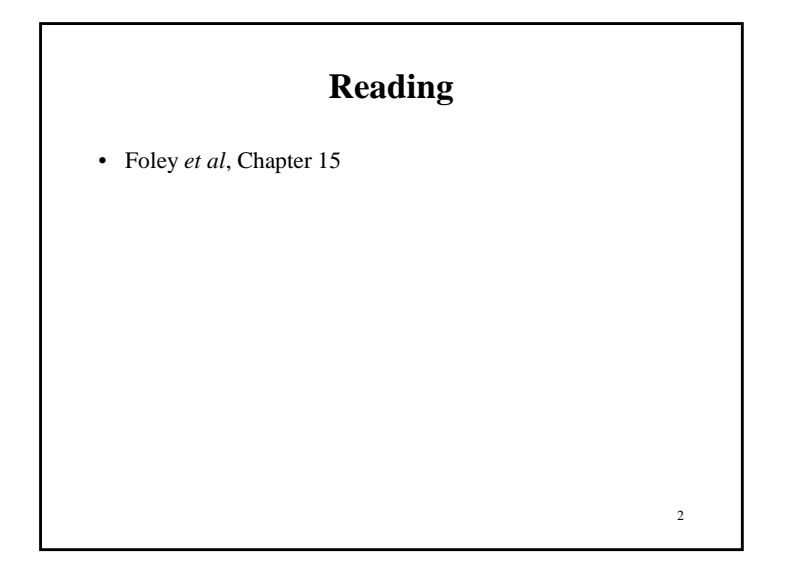

# **The Quest for 3D**

- Construct <sup>a</sup> 3D hierarchical geometric model
- Define <sup>a</sup> virtual camera
- Map points in 3D space to points in an image
- produce <sup>a</sup> wireframe drawing in 2D from <sup>a</sup> 3D object

3

• Of course, there's more work to be done...

# **Introduction**

- Not every par<sup>t</sup> of every 3D object is visible to <sup>a</sup> particular viewer. We need an algorithm to determine what parts of each object should ge<sup>t</sup> drawn.
- Known as "hidden surface elimination" or "visible surface determination".
- Hidden surface elimination algorithms can be categorized in three major ways:
	- Object space vs. image space
	- Object order vs. image order
	- Sort first vs. sort last

4

# **Object Space Algorithms**

- Operate on geometric primitives
	- For each object in the scene, compute the part of it which isn't obscured by any other object, then draw.
	- Must perform tests at high precision
	- Resulting information is resolution-independent
- Complexity
	- Must compare every pair of objects, so O(*n*2) for *<sup>n</sup>* objects
	- Optimizations can reduce this cost, but…
	- Best for scenes with few polygons or resolution-independent output

5

7

- Implementation
	- Difficult to implement!
	- Must carefully control numerical error

## **Image Space Algorithms**

- Operate on pixels
	- For each pixel in the scene, find the object closest to the COP which intersects the projector through that pixel, then draw.
	- Perform tests at device resolution, result works only for that resolution
- Complexity
	- Must do something for every pixel in the scene, so at least O(*R*).
	- Easiest solution is so test projector against every object, giving O(*nR*).
	- More reasonable version only does work for pixels belonging to objects: O(*nr*), *<sup>r</sup>* is number of pixels per object
	- Often, with more objects, each is smaller, so we estimate  $nr = O(R)$  in practice

6

8

- Implementation
	- Usually very simple!

## **Object Order vs. Image Order**

- Object order
	- Consider each object only once draw its pixels and move on to the next object
	- Might draw the same pixel multiple times
- Image order
	- Consider each pixel only once draw par<sup>t</sup> of an object and move on to the next pixel
	- Might compute relationships between objects multiple times

## **Sort First vs. Sort Last**

- Sort first
	- Find some depth-based ordering of the objects relative to the camera, then draw from back to front
	- Build an ordered data structure to avoid duplicating work
- Sort last
	- Sort implicitly as more information becomes available

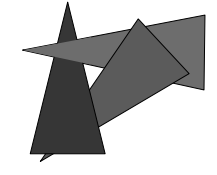

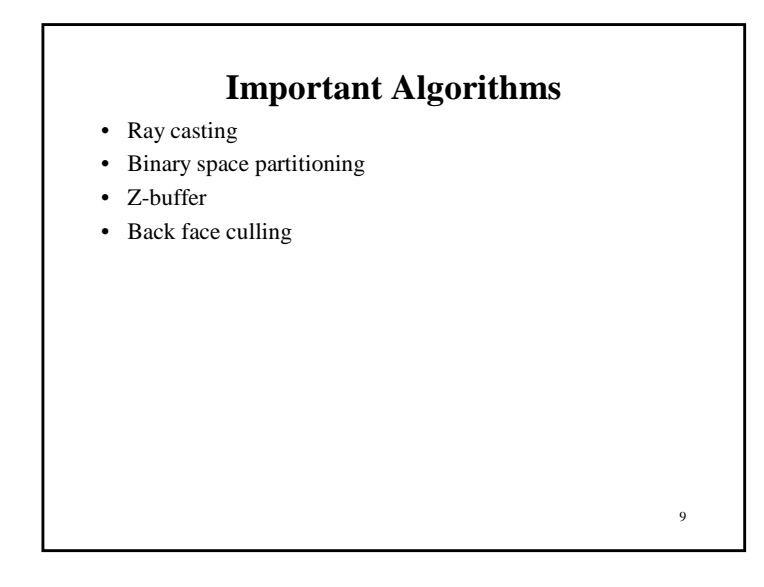

# **Ray Casting**

- Partition the projection plane into pixels to match screen resolution
- For each pixel  $p_i$ , construct ray from COP through PP at that pixel and into scene
- Intersect the ray with every object in the scene, colour the pixel according to the object with the closest intersection

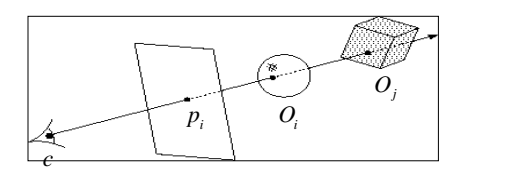

## **Aside: Definitions**

- An algorithm exhibits *coherence* if it uses knowledge about the continuity of the objects on which it operates
- An *online* algorithm is one that doesn't need all the data to be presen<sup>t</sup> when it starts running

11

– Example: insertion sort

## **Ray Casting Analysis**

#### **Categorization:**

- Easy to implement?
- Hardware implementation?
- Coherence?
- Memory intensive?
- Pre-processing required?
- Online?
- Handles transparency?
- Handles refraction?
- Polygon-based?
- Extra work for moving objects?
- Extra work for moving viewer?
- Efficient shading?
- Handles cycles and self-intersections?

10

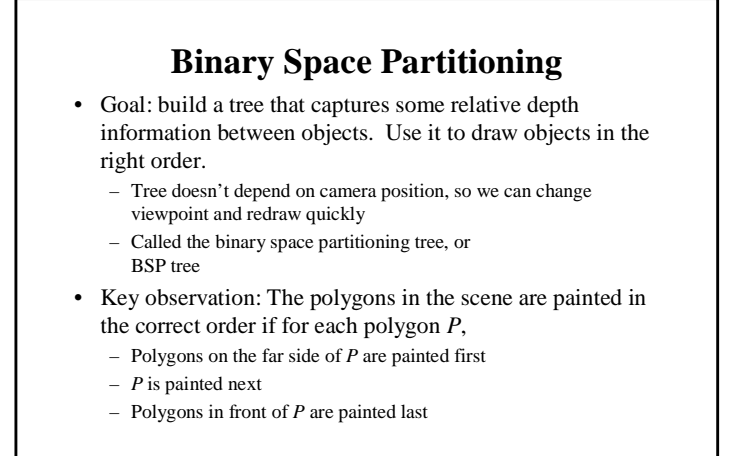

13

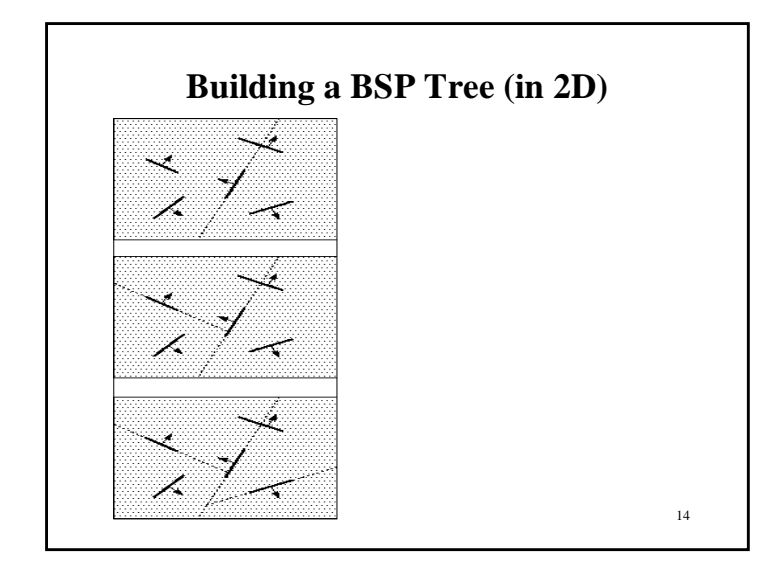

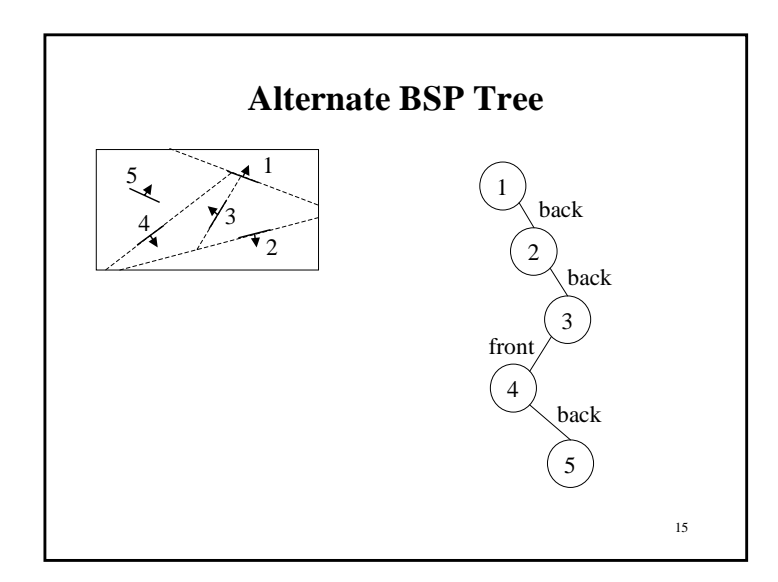

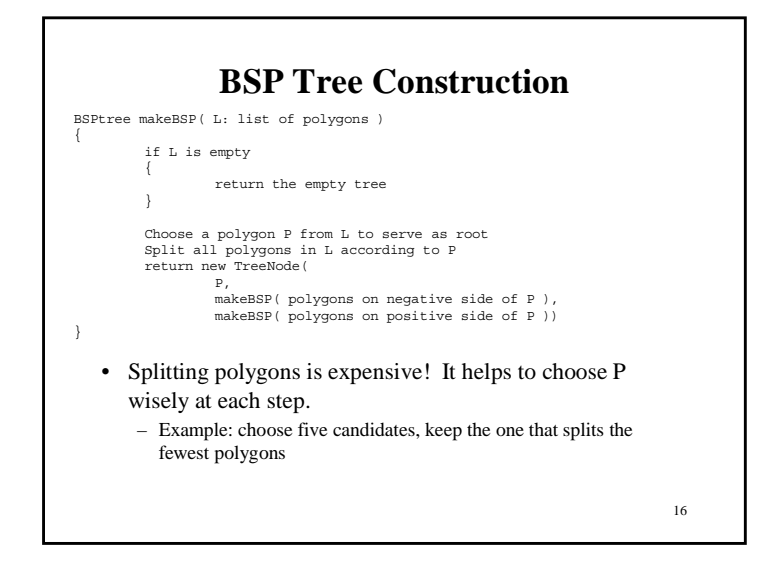

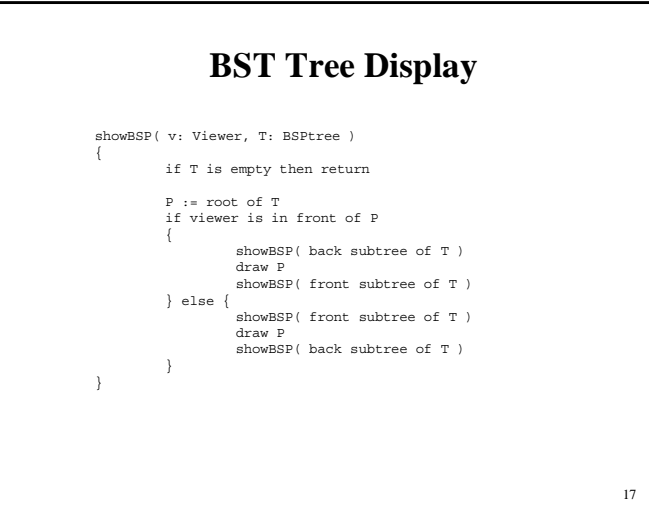

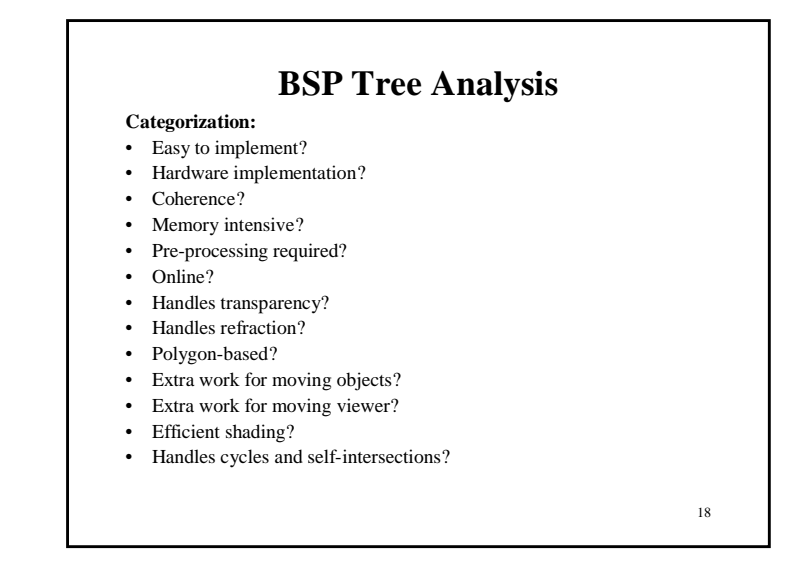

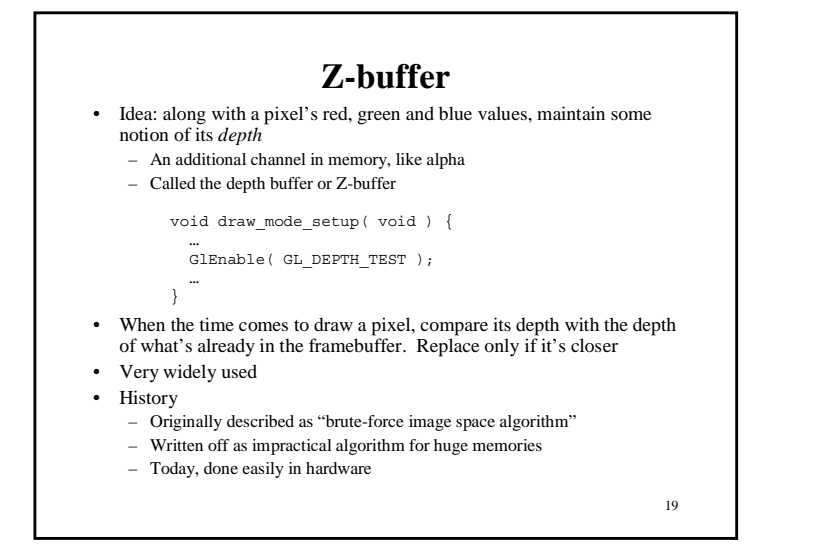

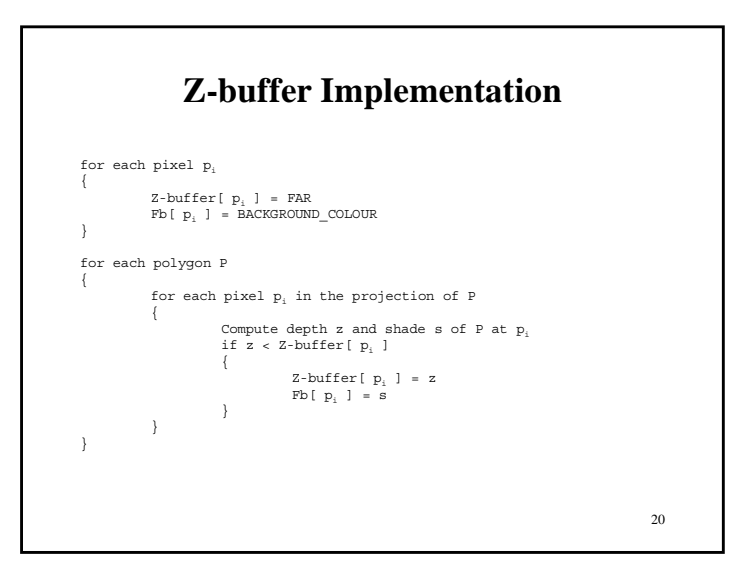

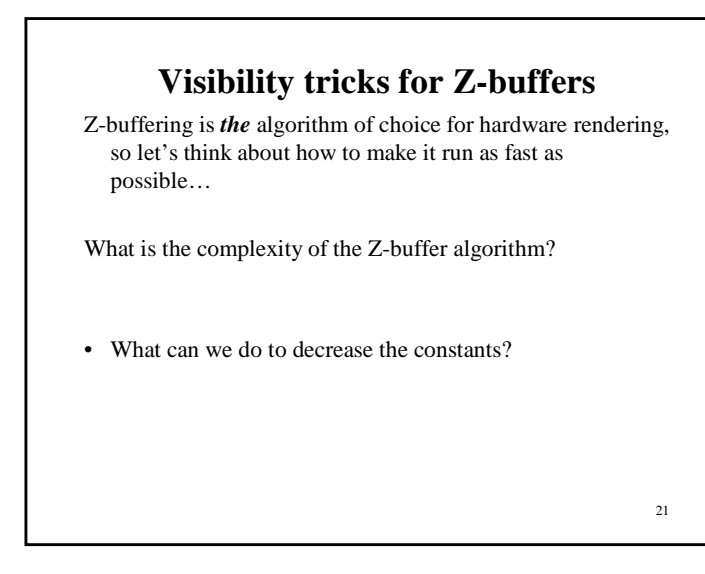

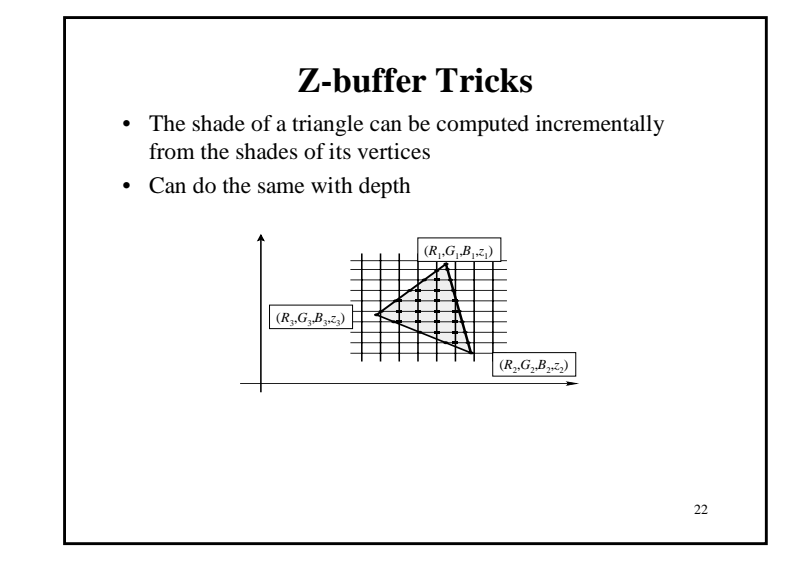

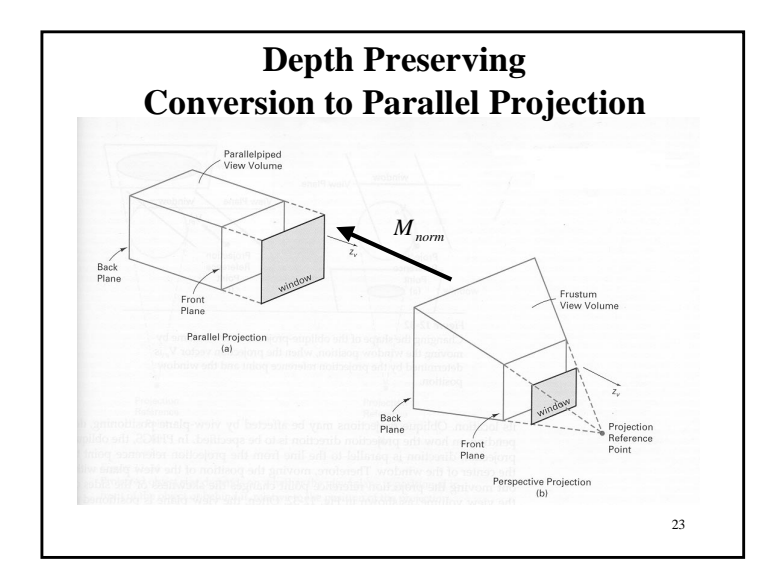

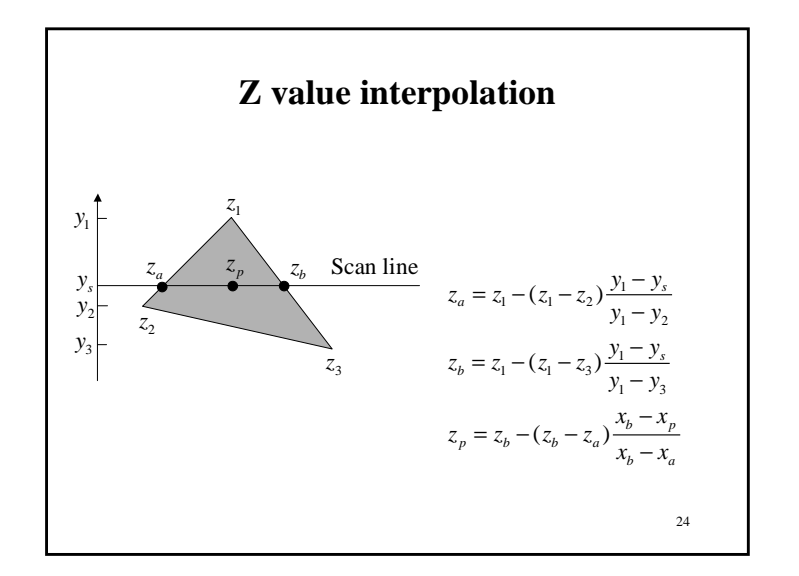

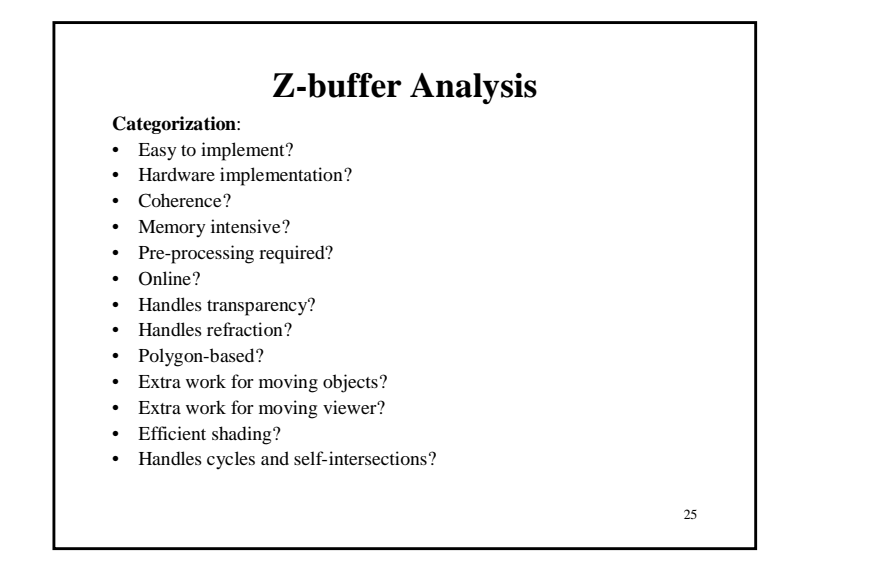

# **Back Face Culling**

- Can be used in conjunction with polygon-based algorithms
- Often, we don't want to draw polygons that face away from the viewer. So test for this and eliminate (cull) backfacing polygons before drawing

26

• How can we test for this?

**Summary**

- Classification of hidden surface algorithms
- Understanding of Z-buffer
- Familiarity with BSP trees and back face culling